## App Greenscreen by Do Ink

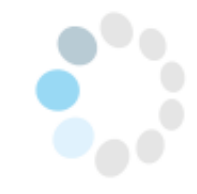

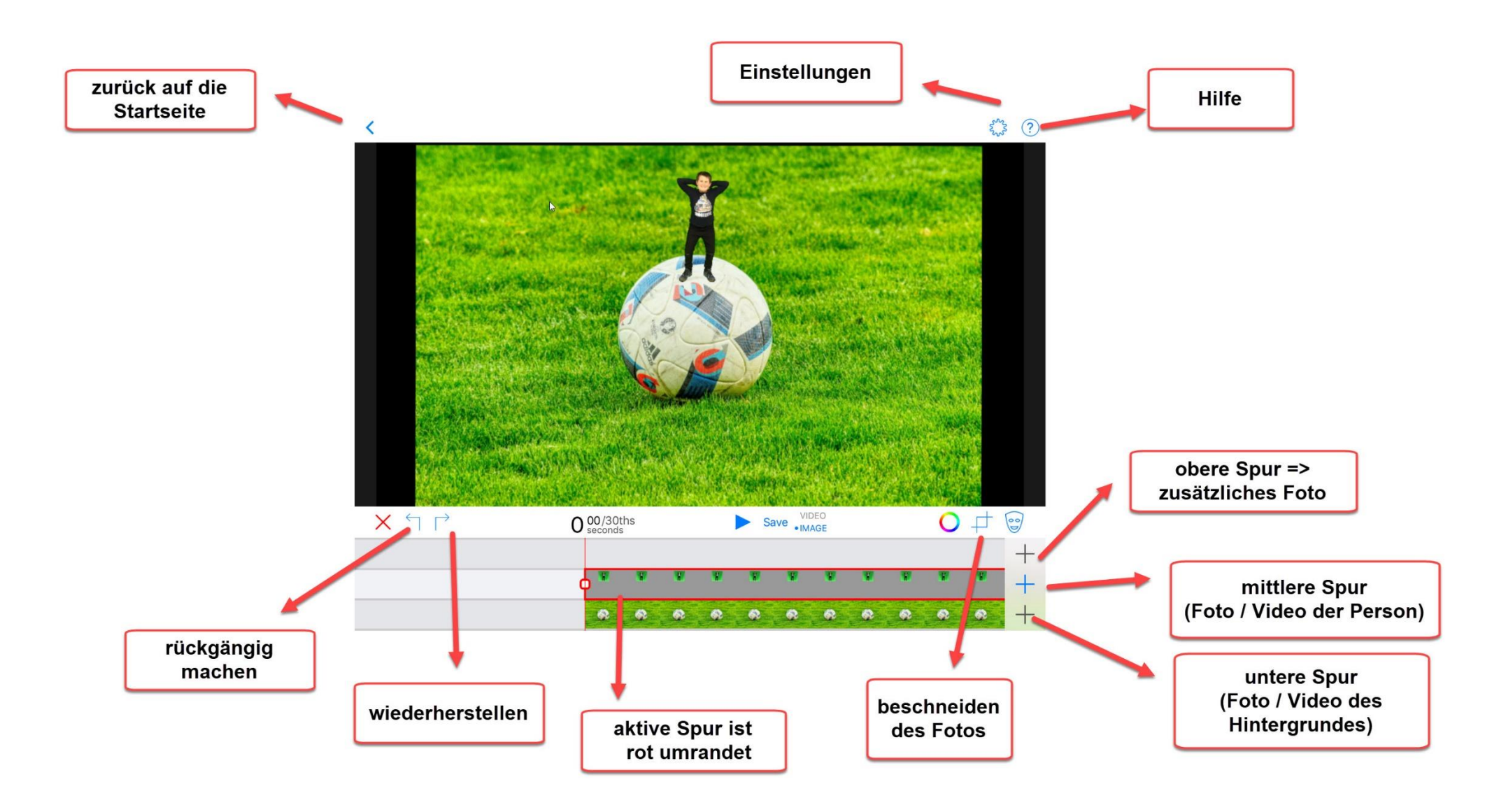

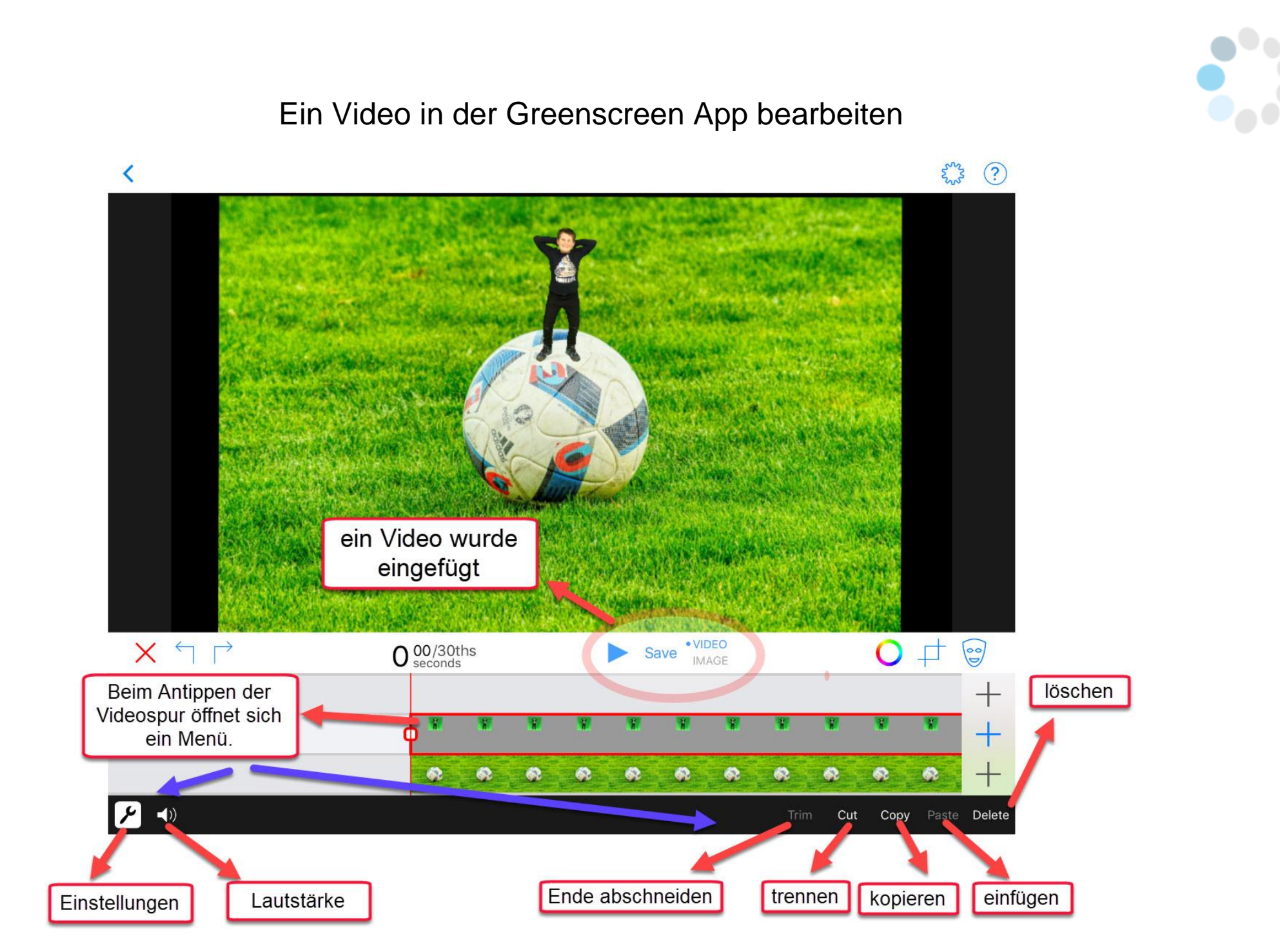